\*D37595-001\*

D37595-001

#2 Phillips

Anti-static

Thank you for buying the Intel ® Entry Server Chassis SC5299-E. The following information will help you to prepare your chassis for integration with your selected Intel ® Server Board.

These guides and other supporting documents (including a list of supported server boards) are located on the web at http://support.intel.com/support/motherboards/server.

If you are not familiar with ESD (Electrostatic Discharge) procedures used during system integration, please see the Intel ® Entry Server Chassis SC5299-E User Guide, available on the CD that came with your Intel® Server Board or at http://support.intel.com/go/serverbuilder.

Hex nut driver (0.25 <mark>in</mark><br>or 6 mm)

Read all cautions and warnings before starting your server chassis integration.

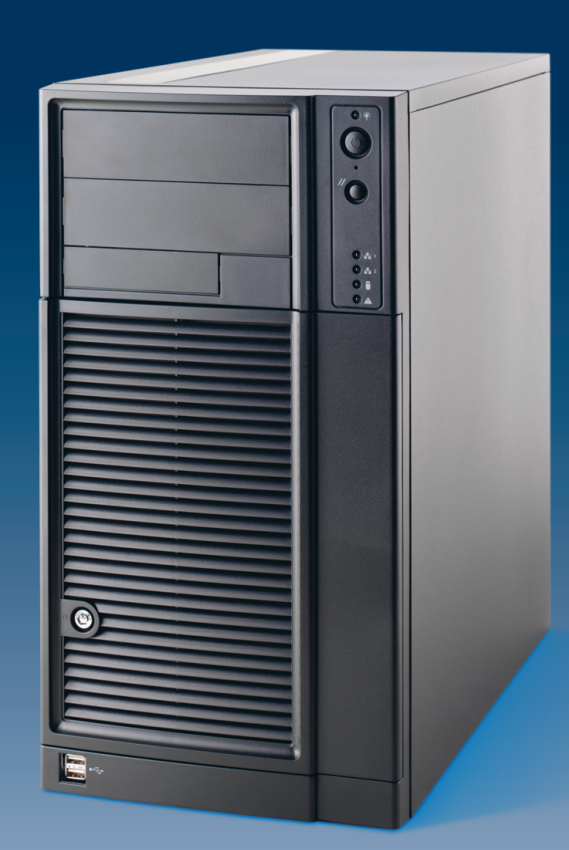

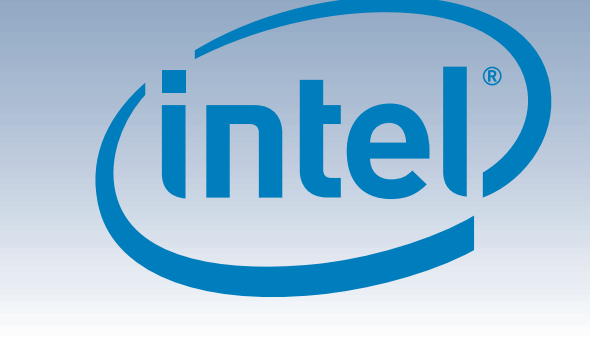

# Intel ® Entry Server Chassis SC5299-E DP/WS/BRP Quick Start User's Guide

#### Caution

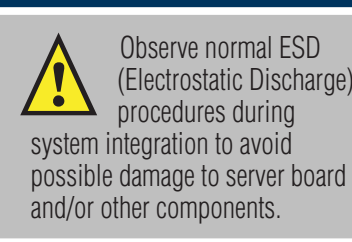

#### Intel® Server Board Guide

- High-quality server building blocks •Extensive breadth of server building blocks •Solutions and tools to enable e-Business • Intel<sup>®</sup> System Management Software •Comprehensive training services
- •Worldwide 24x7 technical support  $[AT&T$  Country Code + 866-655-6565]<sup>1</sup>
- •World-class service, including a three-year limited warranty and Advanced Warranty Replacement<sup>1</sup>

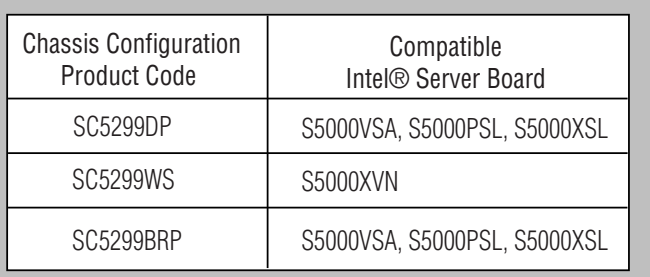

The server board that can be installed in your Intel® Entry Server Chassis SC5299-E is dependent upon the configuration of chassis purchased.

Tools Required

Installation and service of this product to be performed only by qualified service personnel to avoid risk of injury from electrical shock or energy hazard.

Read all caution and safety statements in this document before performing any of the instructions. Also see the *Intel ® Server Board and Server Chassis Safety Information* document at:

http://support.intel.com/support/ motherboards/server/sb/cs-010770 .htm for complete safety information.

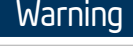

## Building Value With Intel

### Server Products, Programs and Support

Get the high-value server solutions you need by taking advantage of the outstanding value Intel provides to system integrators:

- Product information, including product briefs and technical product
- specifications •Sales tools, such as videos and presentations
- Training information, such as the Intel<sup>®</sup> Online Learning Center
- •Support Information and much more

Intel ® ServerBuilder is your one-stop shop for information about all of Intel's server building blocks, such as:

For more information on Intel's added-value server offerings, visit the Intel ® ServerBuilder website at: www.intel.com/go/serverbuilder

1Available only to Intel® Channel Program Members, part of the Intel® e-Business Network.

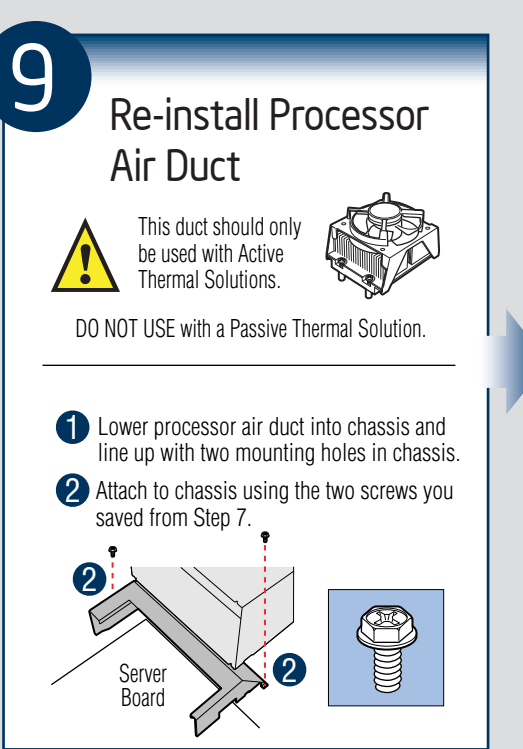

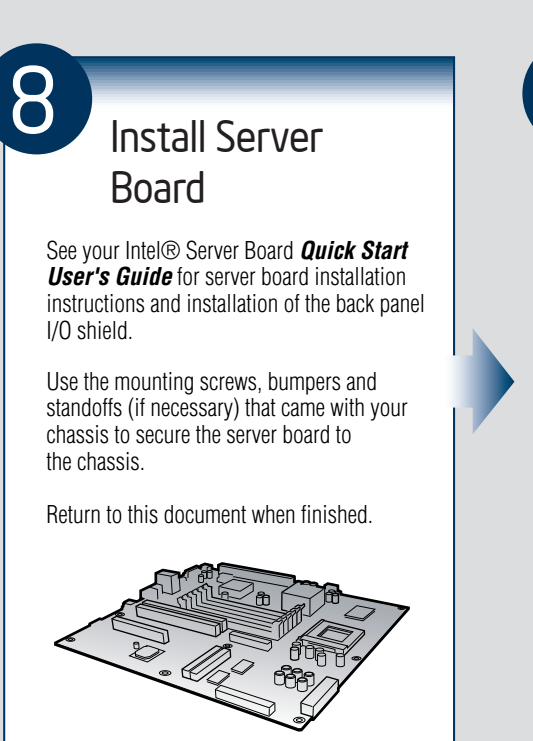

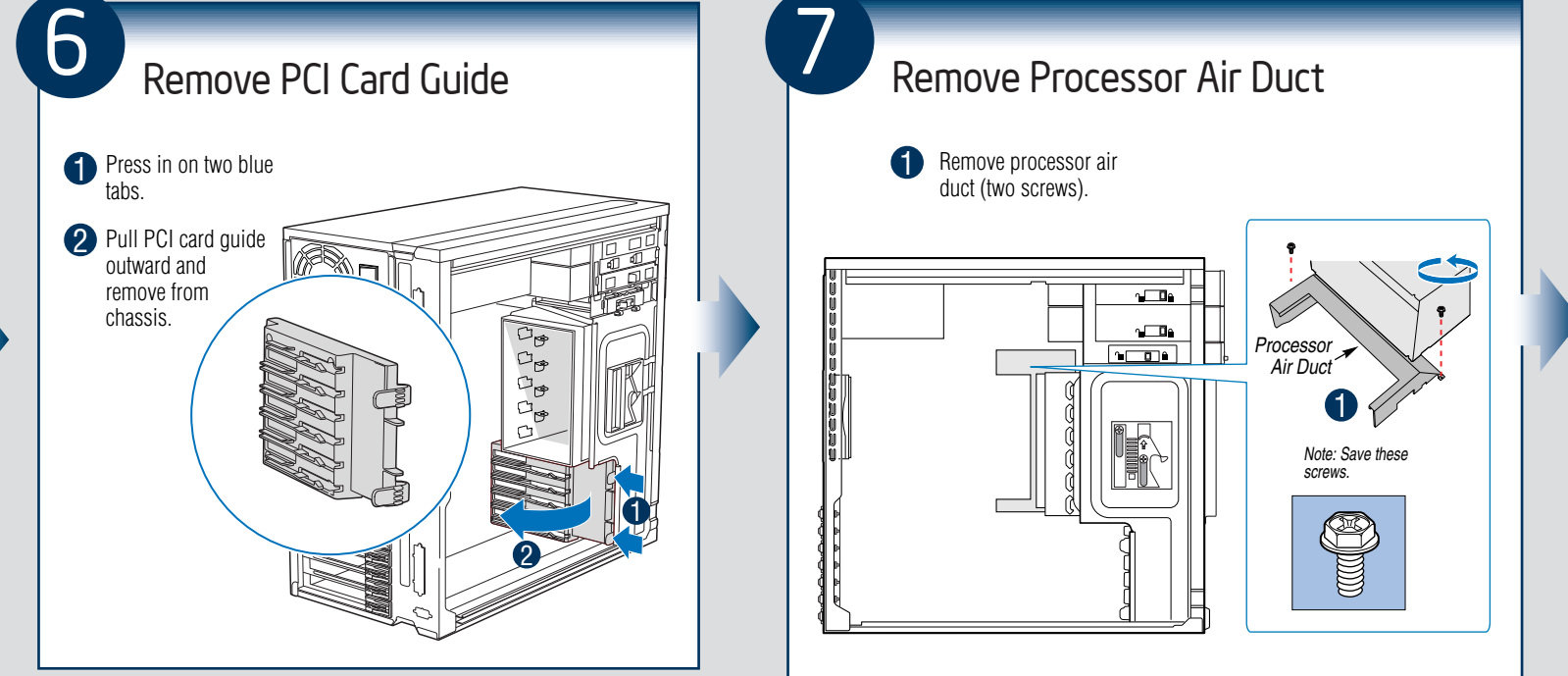

Intel is a registered trademark of Intel Corporation or its subsidiaries in the United States and other countries. \* Other names and brands may be claimed as the property of others. Copyright @ 2006, Intel Corporation. All

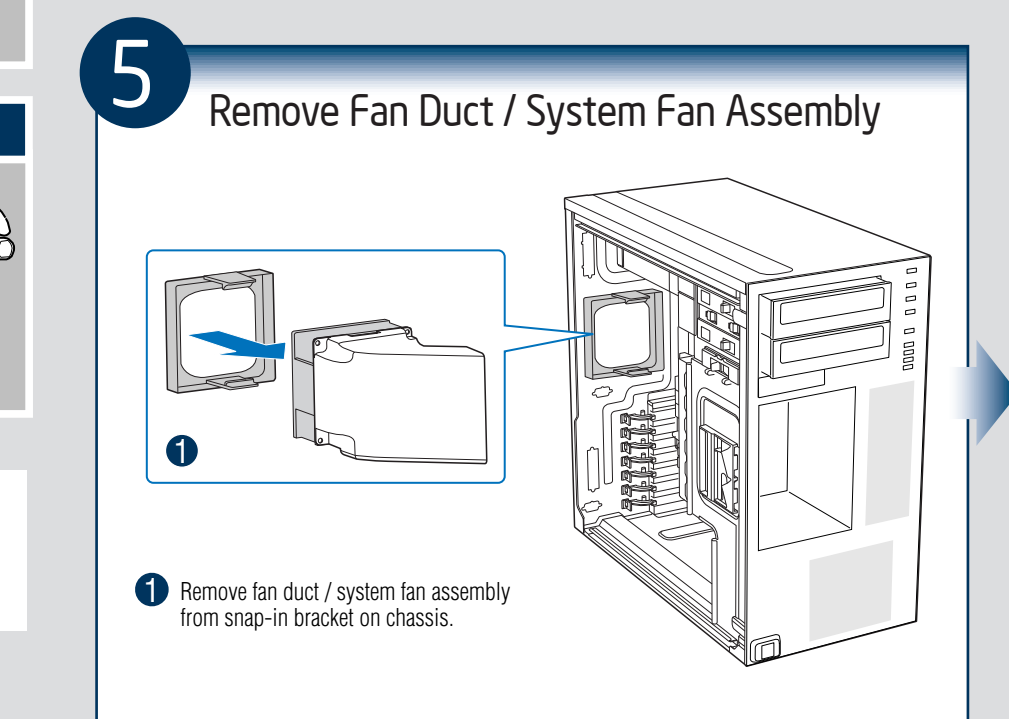

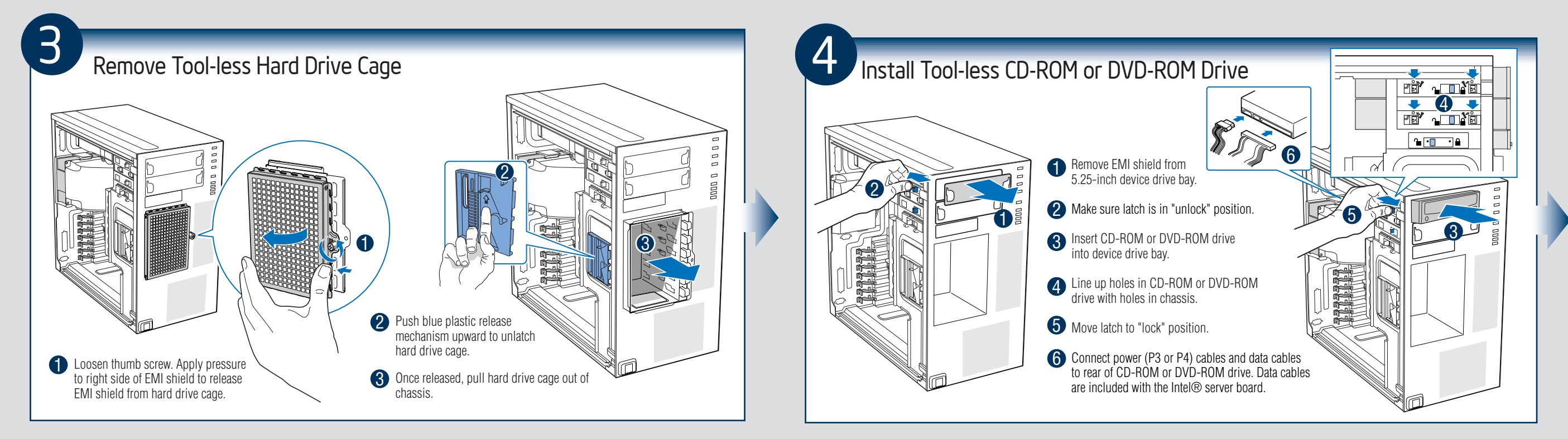

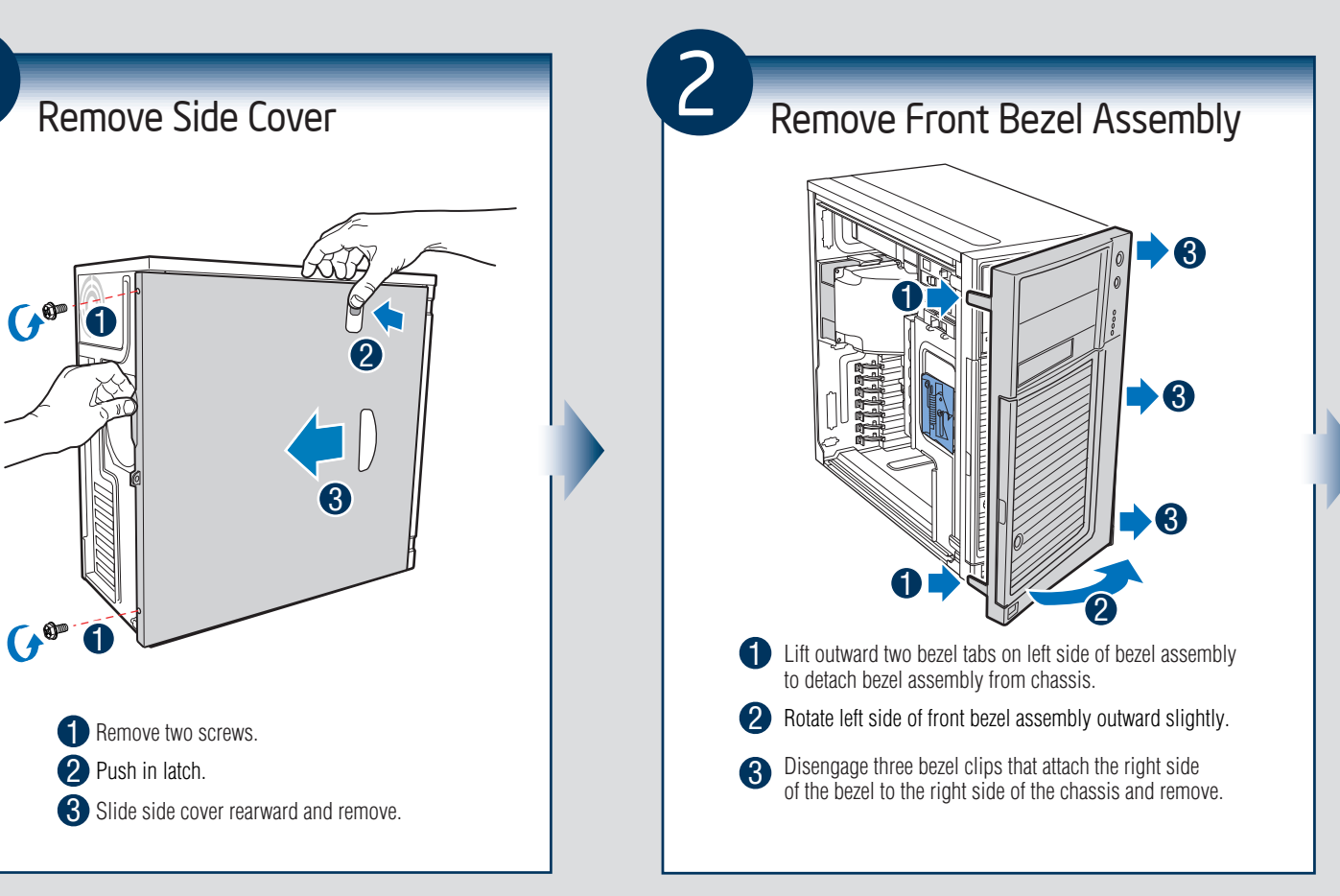